#### **Created: March 12, 2003 Modified:March 12, 2003**

# **EPICS Record Reference Manual**

# The EPICS genSub Record Reference Manual

**Andy Foster**

**This document decribes the EPICS genSub Record.**

# **1.0 genSub - The General Subroutine Record**

### **1.1 Introduction**

This record, known as 'genSub', has been designed as an enhancement to the standard EPICS subroutine record. It allows the easy passage of arrays, scalars and user defined structures between records existing within the same database and between those which exist in separate IOC's. The advantage of using arrays when transferring data between IOC's, rather than a set of values from individual records, is that Channel Access guarantees to write the whole array with one *ca\_put*. The atomicity of this operation insures that data at the receiving end is consistent at any given time. This is important in many applications. The current Channel Access limit for the amount of data which can be transferred with a single *ca\_put* is 16kB.

Other features of the 'genSub' record include the following:

- **•** Up to 21 input fields.
- **•** Up to 21 output fields.
- **•** The types of both input and output fields are completely configurable by the user.
- The routine to be called at process time can be changed dynamically after the database has been loaded. The name of the routine can either be fetched in over a link from another record or written directly into the SNAM field.
- The user can configure the record to decide when events will be posted for the output fields. This can be: Never, Always or just when any element of an array changes value.
- **•** The VAL field holds the value returned from the routine called during record processing.

## **1.2 Field Summary**

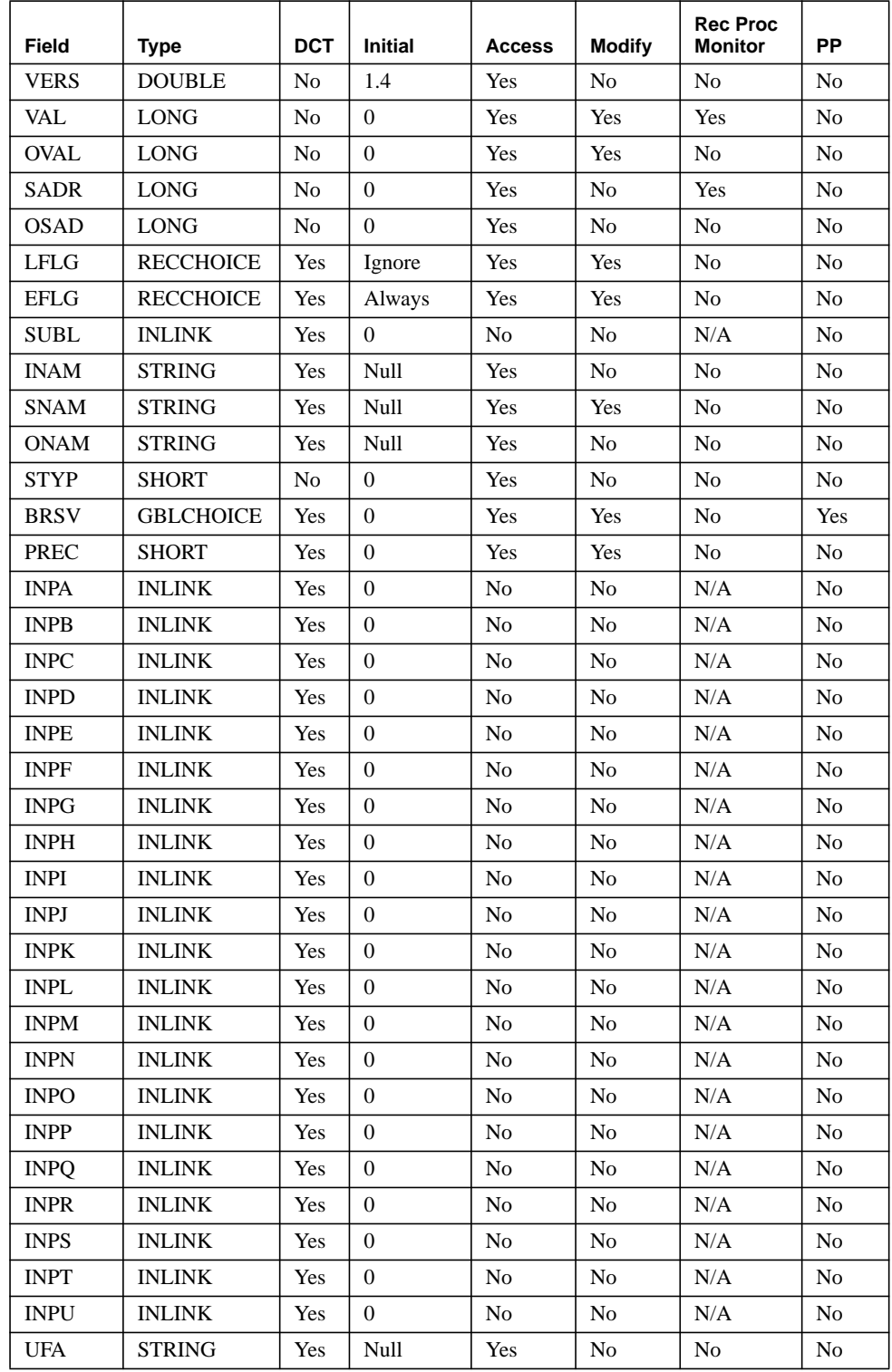

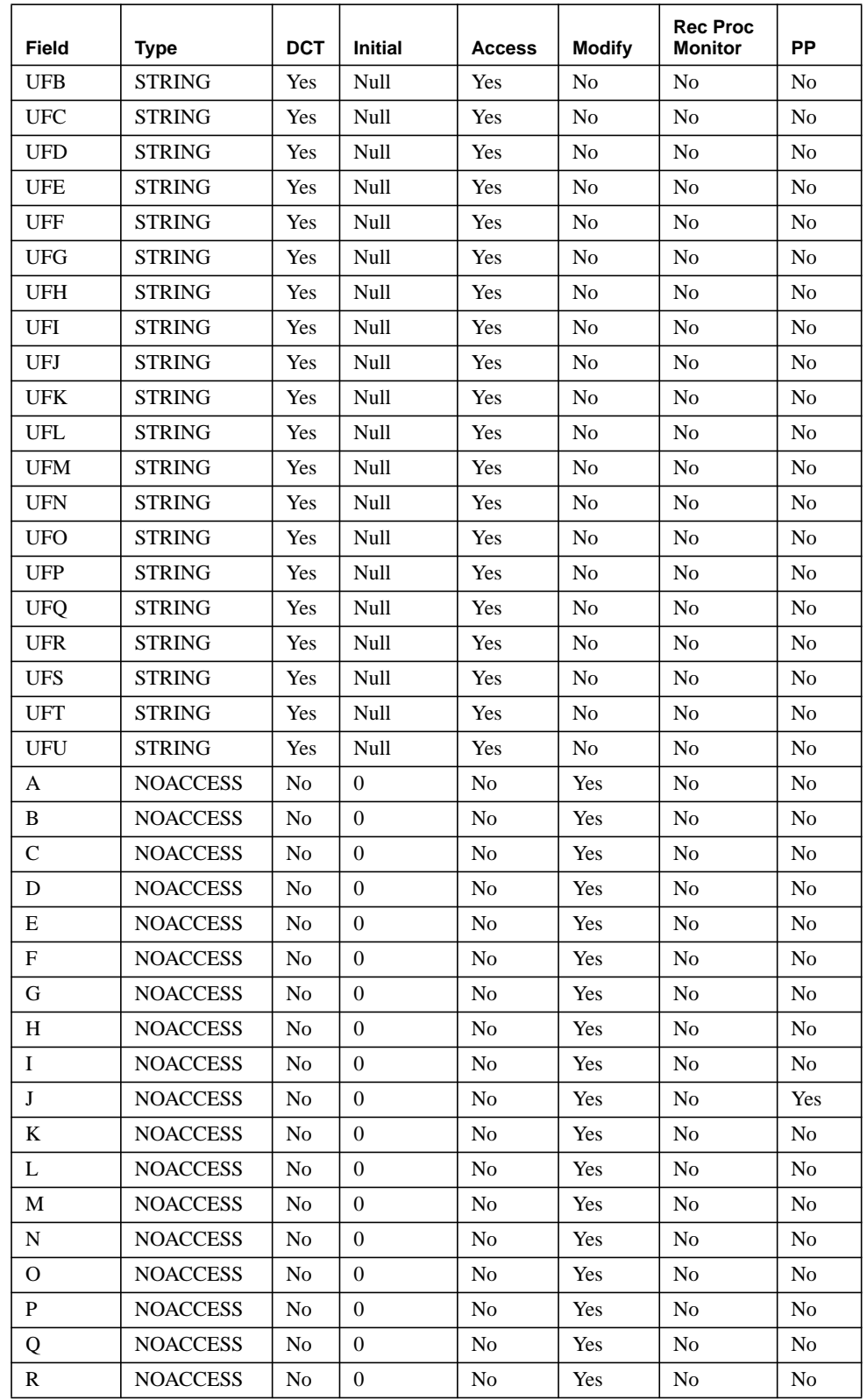

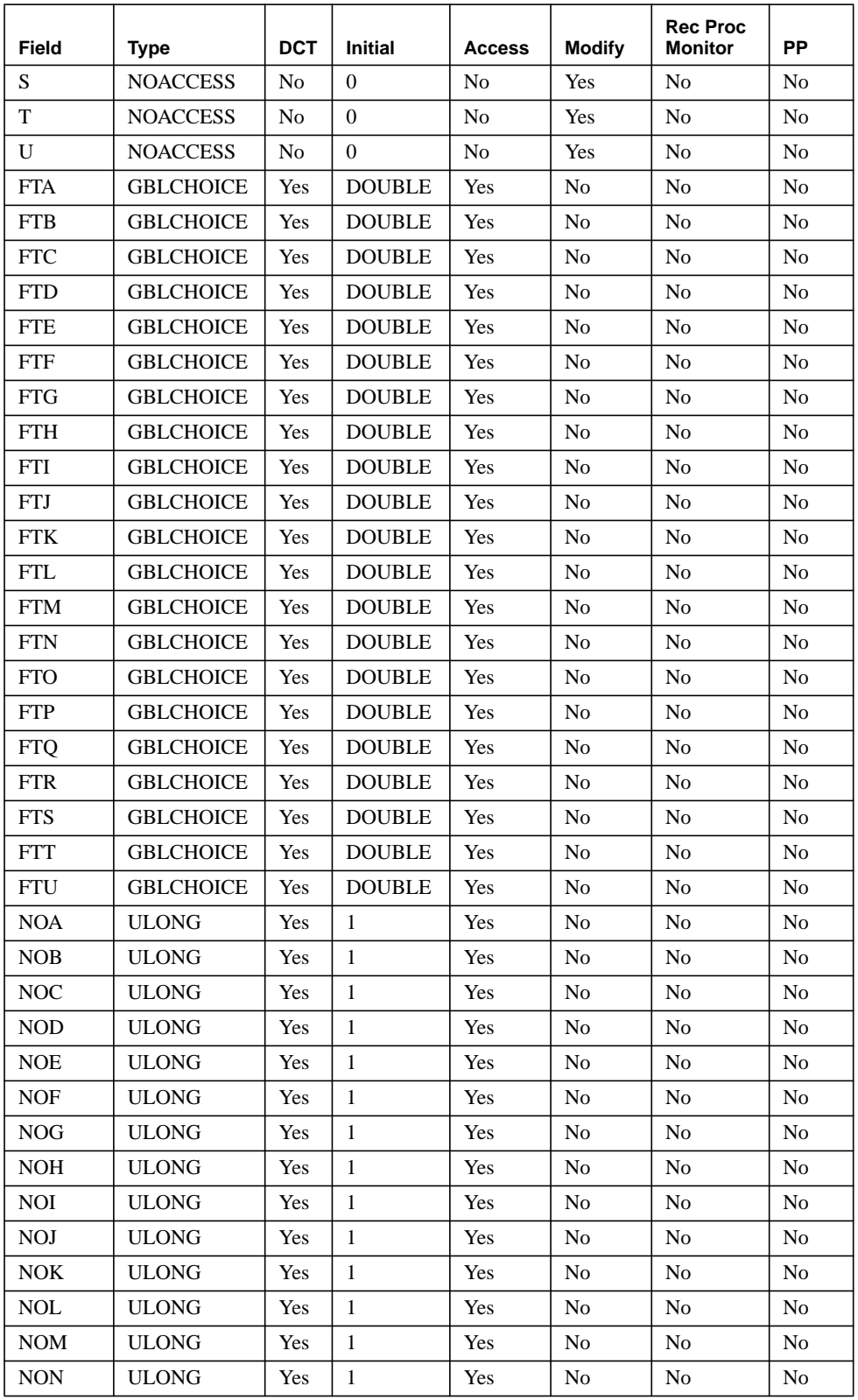

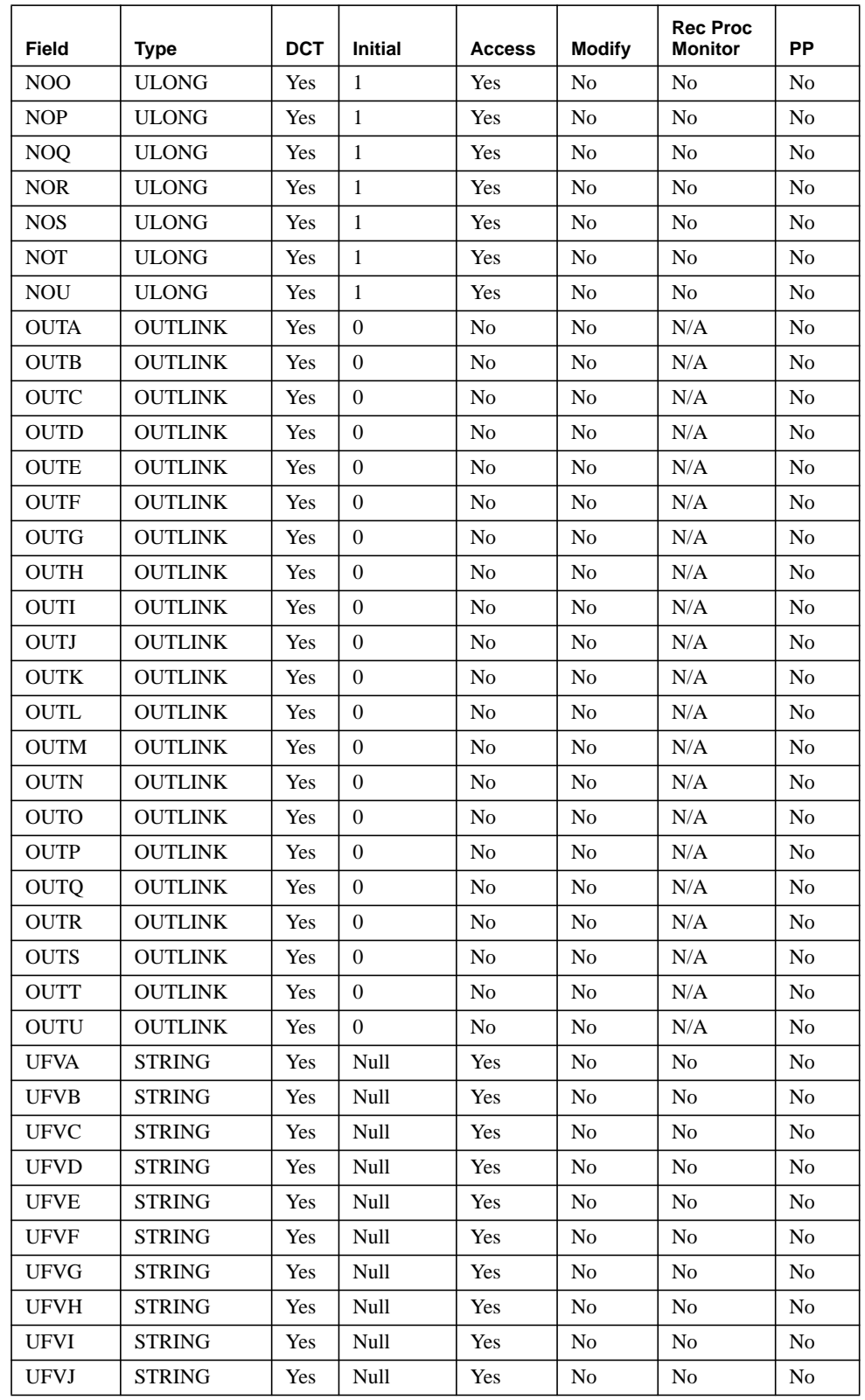

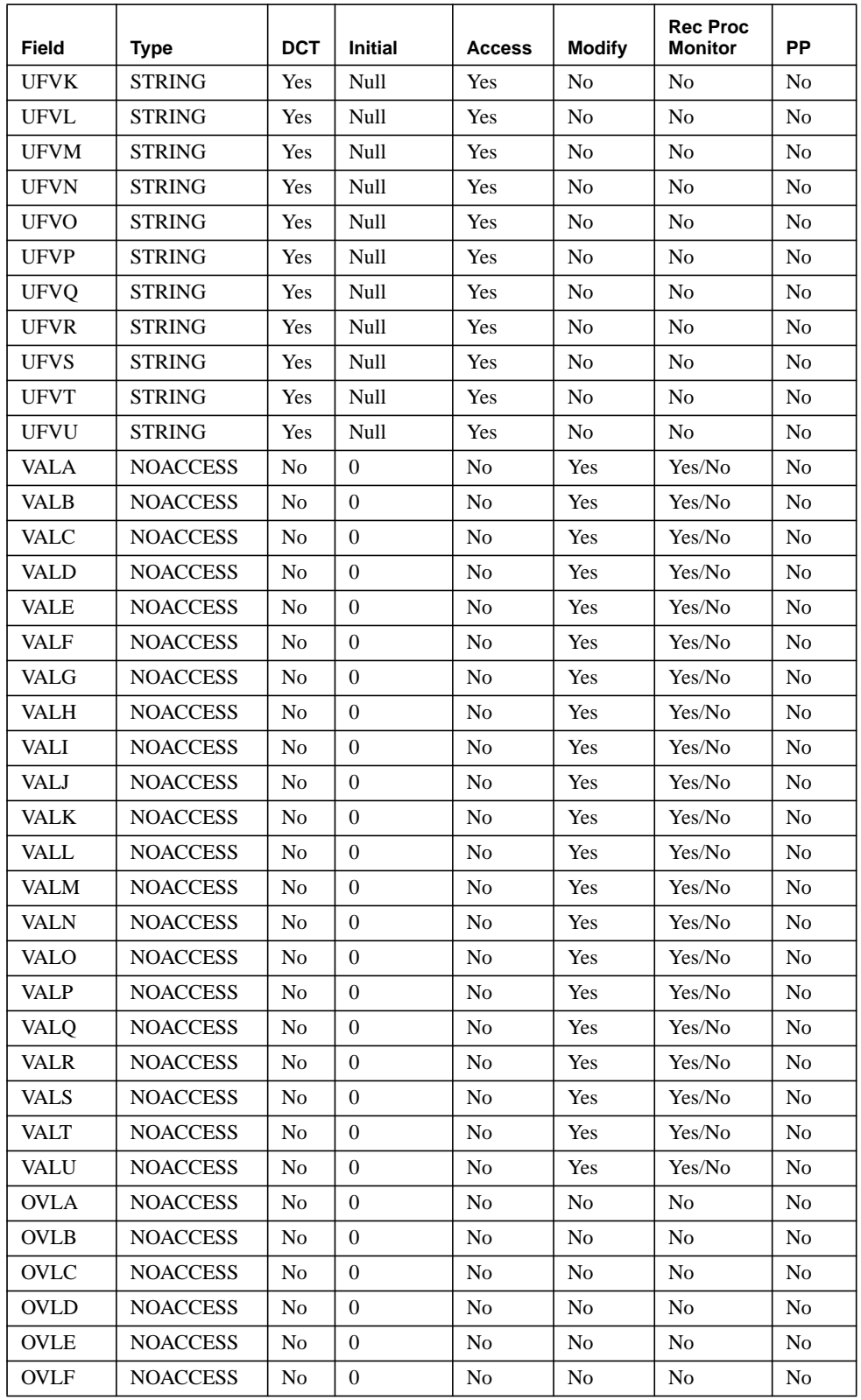

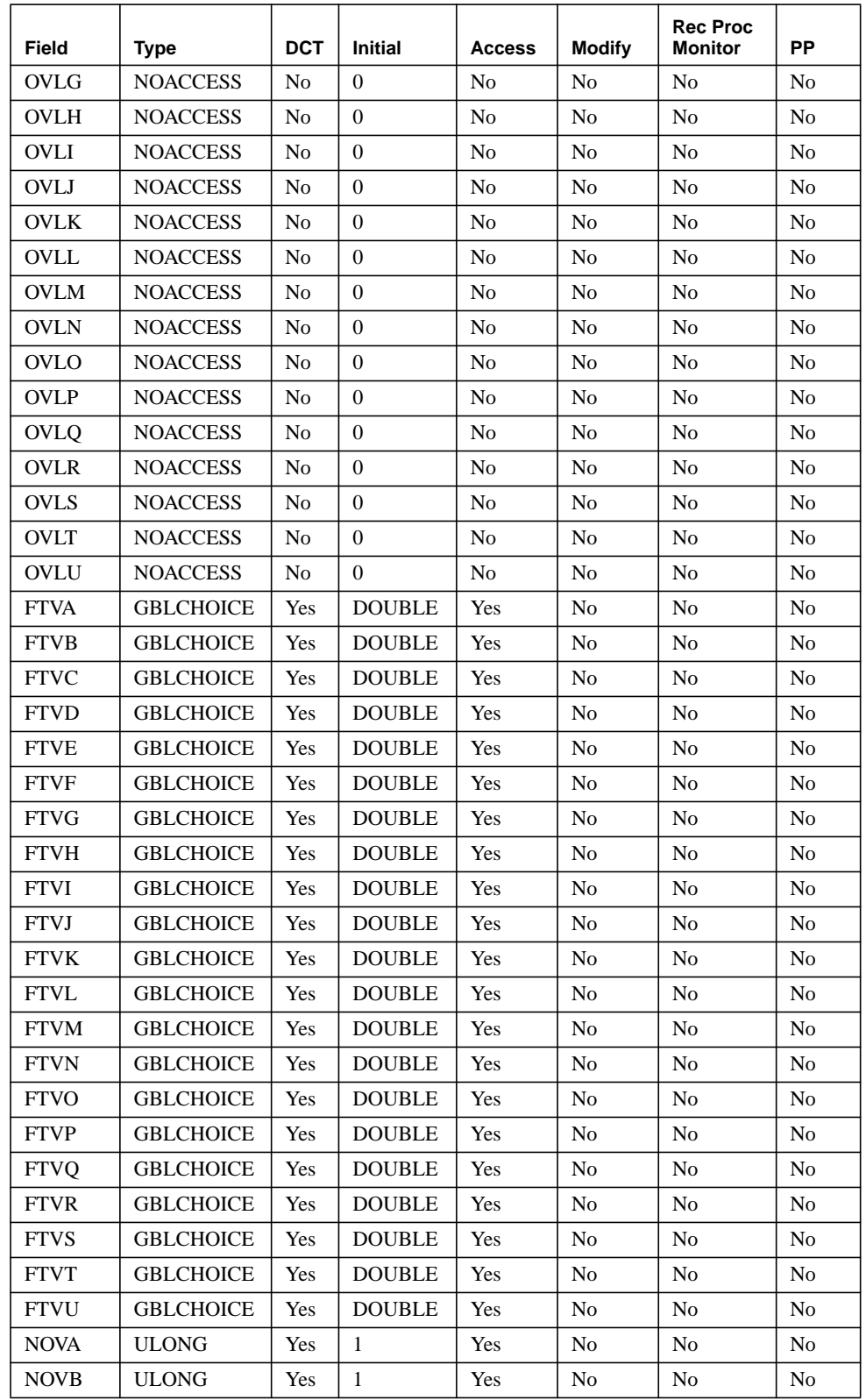

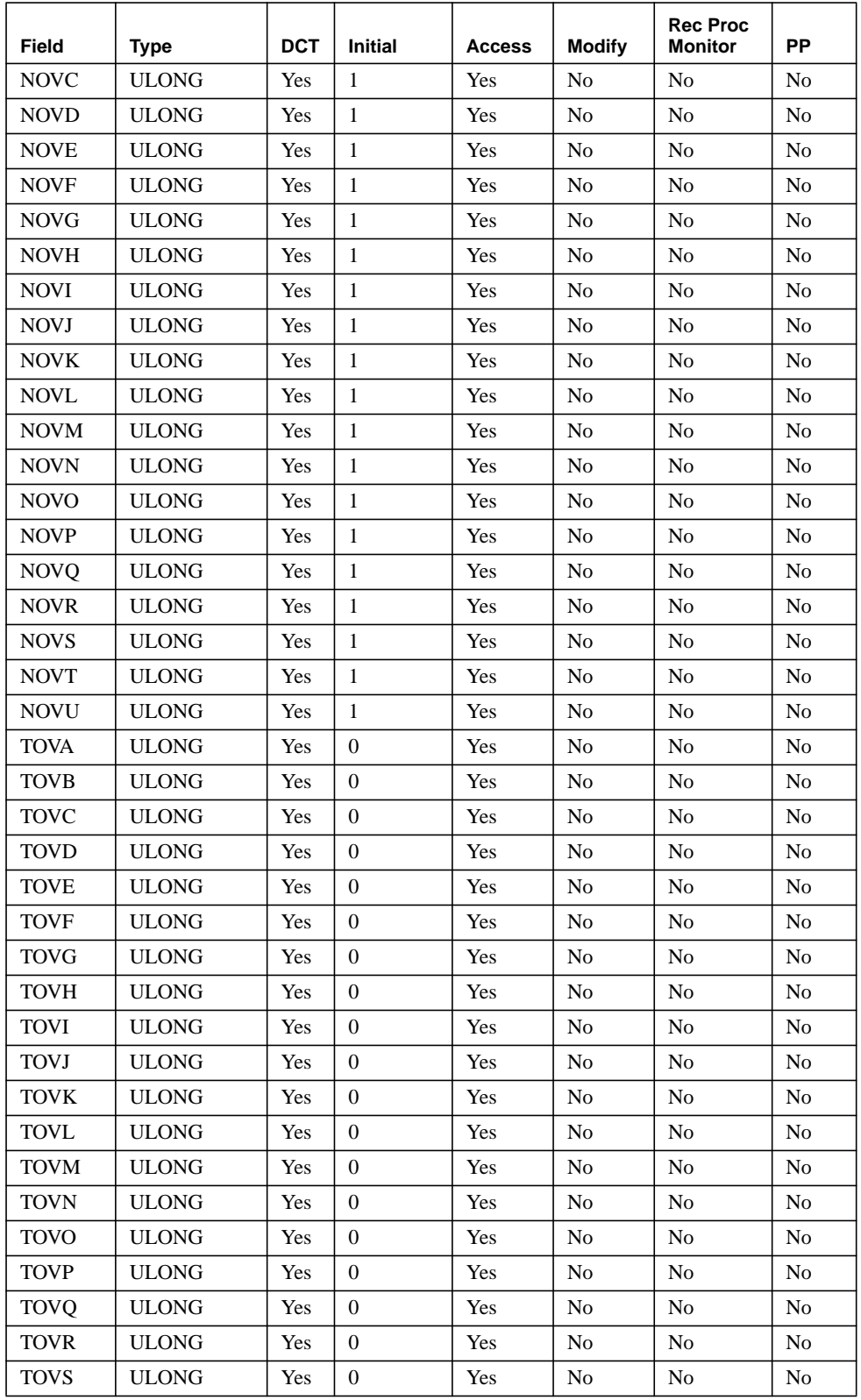

# **genSub - The General Subroutine Record**

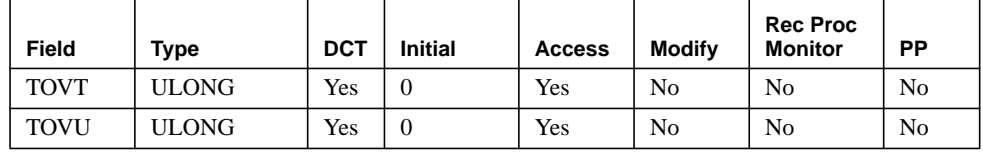

# **1.3 Field Descriptions**

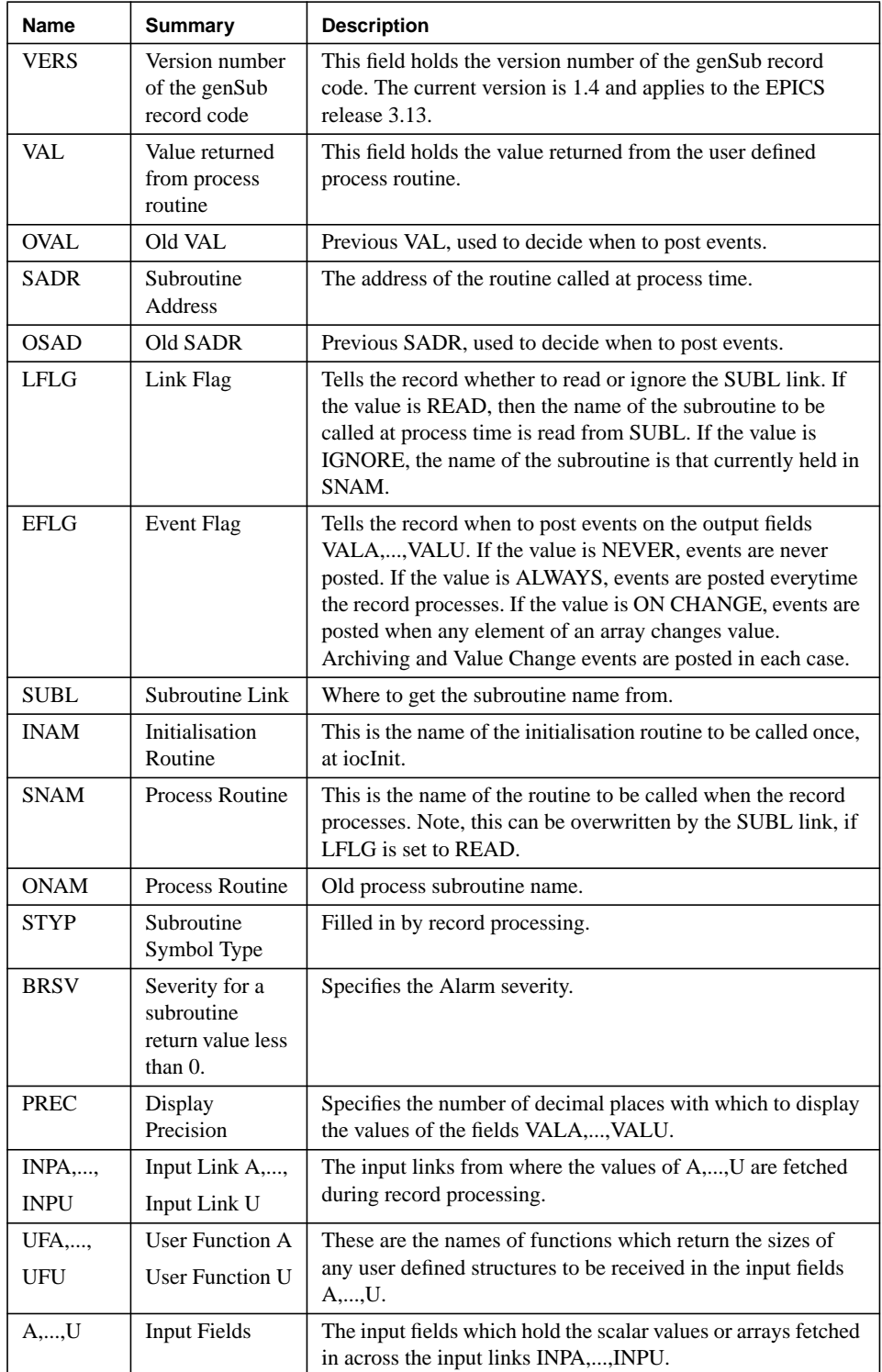

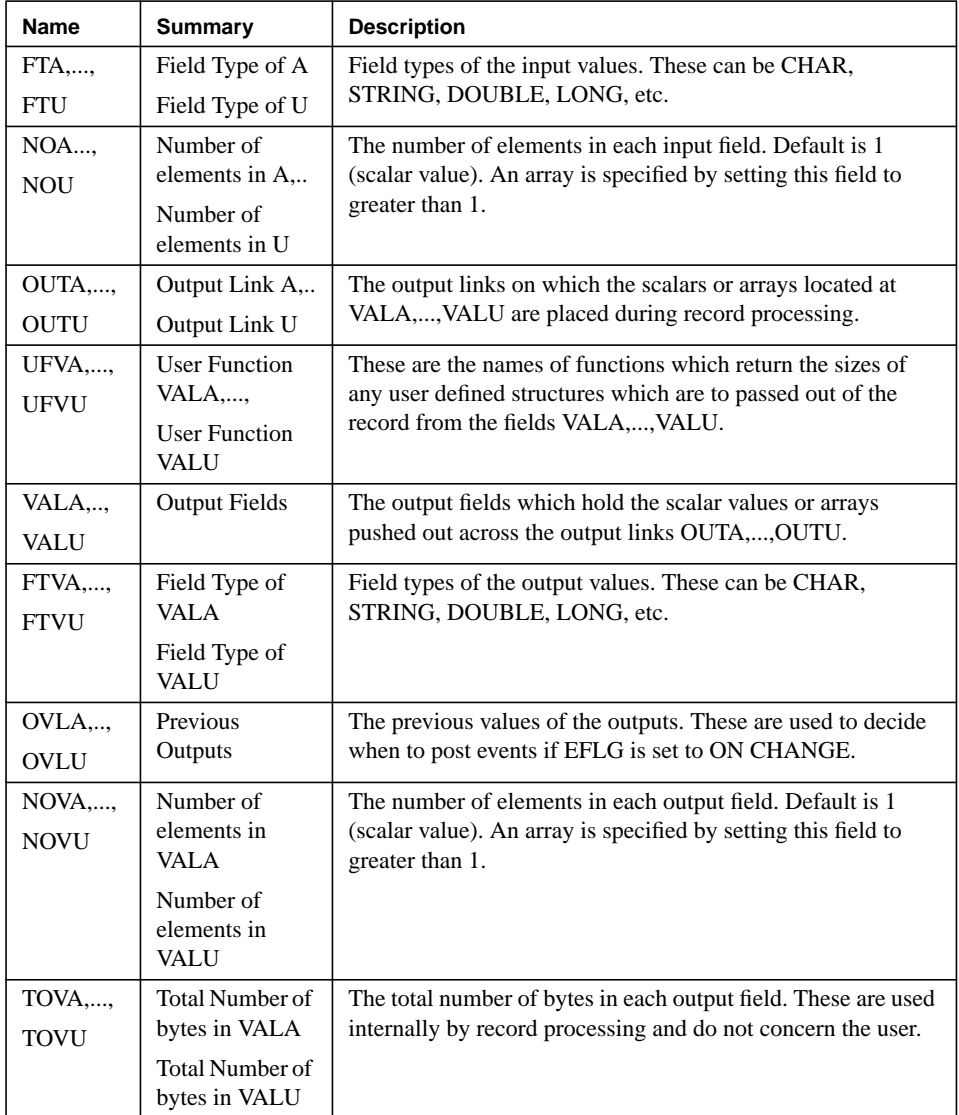

#### **1.4 Record Support Routines**

#### **1.4.1 init\_record**

This routine is called twice at *iocInit*. On the first call it does the following:

- **•** Look for any user functions defined in the fields UFA-UFU and UFVA-UFVU. If they have been defined, call them to get the size of the structure which is to passed across the link. If they are not defined, no routine is called.
- **•** Calloc sufficient space to hold the number of input scalars and/or arrays defined by the settings of the fields FTA-FTU and NOA-NOU. If a user function has been defined, calloc the space required by the multiple of the number of elements and size returned from the user function.

**•** Calloc sufficient space to hold the number of output scalars and/or arrays defined by the settings of the fields FTVA-FTVU and NOVA-NOVU. If a user function has been defined, calloc the space required by the multiple of the number of elements and size returned from the user function. For the output fields, also calloc space to hold the previous value of a field. This is required when the decision is made on whether or not to post events.

On the second call, it does the following:

- **•** Initializes SUBL if it is a constant link.
- **•** Initializes each constant input link.
- **•** If the field INAM is set, look-up the address of the routine and call it.
- **•** If the field LFLG is set to IGNORE and SNAM is defined, look-up the address of the process routine.

#### **1.4.2 process**

This routine implements the following algorithm:

- **•** Set PACT to TRUE.
- **•** If the field LFLG is set to READ, get the subroutine name from the SUBL link. If the name is not NULL and it is not the same as the previous subroutine name, lookup the subroutine address. Set the old subroutine name, ONAM, equal to the current name, SNAM.
- **•** Fetch the values from the input links.
- **•** Call the routine specified by SNAM.
- **•** Set VAL equal to the return value from the routine specified by SNAM.
- Place the output values on the output links.
- **•** Get the time of processing and put it into the timestamp field.
- If the subroutine address has changed, post a change-of-value event and a log event for the SADR field. If VAL has changed, post a change-of value and log event for this field. If EFLG is set to ALWAYS, post change-of-value and log events for every output field. If EFLG is set to ON CHANGE, post change-of-value and log events for every output field which has changed. In the case of an array, an event will be posted if any single element of the array has changed. If EFLG is set to NEVER, no change-of-value or log events are posted for the output fields.
- **•** Process the record on the end of the forward link, if one exists.
- **•** Set PACT to FALSE.

#### **1.4.3 get\_value**

Fills in the values of struct *valueDes* so that they refer to VAL.

#### **1.4.4 get\_precision**

Sets the display precision to the value of PREC for any of the output fields VALA,..., VALU. This routine could be called for any of these fields.

#### **1.4.5 cvt\_dbaddr**

The purpose of this routine is to fill in the struct *dbAddr* for the field of the record for which it has been called. Typically, the number of elements in the field, the field type and the size of the field will be set in this routine. For arrays, this record support routine is essential.

#### **1.4.6 get\_array\_info**

This routine returns the current number of elements and the offset of the first value for an array. For this record, the offset field is always 0.

#### **1.4.7 put\_array\_info**

This routine is called after new values have been placed in an array.

#### **1.4.8 special**

This routine is called whenever the SNAM field changes. It is called twice, once before the change and once after. On the first call, the routine simply returns. On the second call, after SNAM has changed, it implements the following algorithm:

- **•** If LFLG is set to IGNORE and SNAM is not NULL, then look-up the address of the routine specified by SNAM. Set the SADR field equal to the subroutine address.
- **•** Post change-of-value and log events for the SADR field, if this has changed.

#### **1.5 Use of the 'genSub' Record**

Two 'genSub' records can be used to transfer data between one another. These records can be located in the same IOC or in separate IOC's. The data can be a scalar of any type, an array, a user defined structure or an array of user defined structures.

Let us name the 'genSub' record which is sending data, record A, and the 'genSub' record which is receiving the data, record B. There are some fields which must be set-up correctly in each record before the data transfer can occur without error. The output field types and the number of elements in the output fields of record A must match the input field types and number of elements in the input fields of record B. Thus, combining the two records is rather like a jigsaw. Let us take an example.

If 5 doubles are to be passed from the VALA field of record A to the A field of record B, then the following settings are necessary:

Record A should have:  $FTVA = DOUBLE, NOVA = 5.$ Record B should have:  $FTA = DOUBLE, NOA = 5$ .

#### **1.6 Use of User Defined Structures**

It is possible for the user to define a structure which is to be passed between two 'gen-Sub' records. As an example, let us imagine that the following structure needs to be transferred between the VALB field of record A and the B field of record B:

```
struct pinfo
{
  int age;
  char name[128];
  char posn[128];
  double salary;
};
```
The user must supply a function which will return the size of this structure. An example, and template for such a function is given below:

*#include <vxWorks.h> #include <types.h> #include <time.h> #include <stdlib.h> #include <stdioLib.h>*

*#include <dbEvent.h> #include <dbDefs.h> #include <dbCommon.h> #include <recSup.h> #include <genSubRecord.h> #include <pinfo.h>*

```
long setup( genSubRecord *pgsub )
{
  return( sizeof(struct pinfo) );
}
```
The user should set the following fields: Record A: UFVB:setup FTVB:CHAR NOVB: 1 Record B: UFB: setup FTB: CHAR NOB: 1

These settings indicate that a single structure, of the size returned from *setup,* will be passed from VALB of record A to B of record B. Inside the process routine, called from record B, the user should cast the B field as a pointer to the structure, thus:

s*truct pinfo \*ex; ex = (struct pinfo \*)pgsub->b;*

The elements of the structure then become available to the routine. Note that the user is responsible for ensuring that the two 'genSub' records, which may be in separate IOC's, share identical layouts of the structure.

It is also worth pointing out here, that because we are packing the structure into a stream of characters, character arrays within the structure are not limited to the 40 character limit imposed on strings for normal record fields. In this example, we have used character arrays dimensioned to 128.

The total size of the structure must be less than 16kB. Internal 'genSub' record code checks for this.

#### **1.7 Dynamically Changing the User Routine called during Record Processing**

The 'genSub' record allows the user to dynamically change which routine is called when the record processes. This can be done in two ways:

- **•** The LFLG field can be set to READ so that the name of the routine is read from the SUBL link. Thus, whatever is feeding this link can change the name of the routine before the 'genSub' record is processed. In this case, the record looks in the symbol table for the symbol name whenever the name of routine fetched from the link changes.
- **•** The LFLG field can be set to IGNORE. In this case, the routine called during record processing is that specified in the SNAM field. Under these conditions, the SNAM field can be changed by a Channel Access write to that field. Thus, during development work, when it is often required to run a modified version of the routine, it will no longer be a requirement to reboot the IOC and reload the database. A new routine will be called during record processing if the routine is loaded with the vxWorks *ld* command, and *cau* is used to put the name of the routine into the record's SNAM field. After the SNAM field has been changed, the record automatically looks up the symbol name in the symbol table. Note that, if the same routine name is used, this is not a problem. The record finds the latest version of the code which has been loaded. Obviously, one needs to take care of the amount of memory used in the system, if the vxWorks *unld* command is never used.